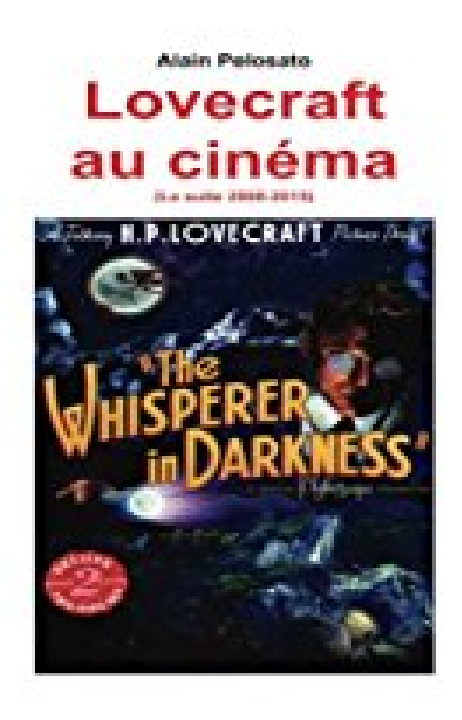

**Lovecraft au cinéma (La suite 2008\_2015): La suite de "Lovecraft au cinéma"**

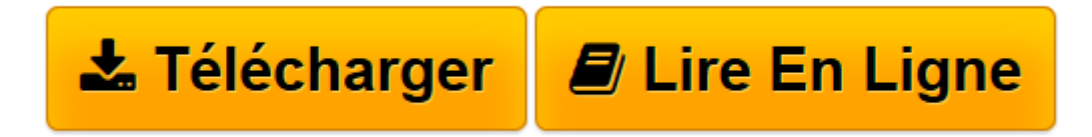

[Click here](http://bookspofr.club/fr/read.php?id=1515038114&src=fbs) if your download doesn"t start automatically

# **Lovecraft au cinéma (La suite 2008\_2015): La suite de "Lovecraft au cinéma"**

M. Alain Pelosato

**Lovecraft au cinéma (La suite 2008\_2015): La suite de "Lovecraft au cinéma"** M. Alain Pelosato

**[Télécharger](http://bookspofr.club/fr/read.php?id=1515038114&src=fbs)** [Lovecraft au cinéma \(La suite 2008\\_2015\): La suit ...pdf](http://bookspofr.club/fr/read.php?id=1515038114&src=fbs)

**[Lire en ligne](http://bookspofr.club/fr/read.php?id=1515038114&src=fbs)** [Lovecraft au cinéma \(La suite 2008\\_2015\): La su ...pdf](http://bookspofr.club/fr/read.php?id=1515038114&src=fbs)

### **Téléchargez et lisez en ligne Lovecraft au cinéma (La suite 2008\_2015): La suite de "Lovecraft au cinéma" M. Alain Pelosato**

#### 24 pages

#### Présentation de l'éditeur

L'œuvre de Lovecraft est foisonnante d 'horreurs. Il a créé une mythologie originale et jamais égalée. Ses héritiers (notamment August Derleth) ont développé sa mythologie de Cthulhu. Depuis la dernière guerre mondiale le cinéma s'est beaucoup intéressé à son œuvre, a puisé dans le puits de l'imaginaire de Lovecraft. Et, ensuite, la télévision l'a fait aussi. Il y a, bien sûr, les films qui se revendiquent d'une ou de plusieurs œuvres du reclus de Providence. Ce livre en dresse la liste exhaustive depuis 2008 (1) et en donne pour chacun une chronique, en lien avec l'œuvre littéraire. Il y a aussi les films, très nombreux, qui sont inspirés de l'imaginaire lovecraftien, sans s'en revendiquer, parfois pour mieux se l'approprier, parfois parce que leurs auteurs ignorent eux-mêmes d'où leur viennent ces idées ! Dans ce cas-là, l'auteur de ce livre, très imprégné des idées du poète maudit, va les dénicher ces idées, mais aussi ces formes, ces créatures, ces mondes enfantés par le cerveau du solitaire de Providence. C'est un travail qui a demandé de nombreuses années. Ce livre est un guide qui vous permettra de voir ce que d'autres n'ont pas vu dans les films que vous avez aimés, sans savoir parfois, que vous les avez aimés grâce à Lovecraft. (1) Ce petit livre est la suite de "Lovecraft au cinéma", du même auteur, publié par Edilivre. Biographie de l'auteur

Alain Pelosato a écrit de nombreux ouvrages sur le cinéma fantastique et de SF. Il a publié également des essais sur la littérature et la télévision de ces "catégories" de l'imaginaire. Ecrivain, éditeur, directeur de science-fiction magazine, il écrit également des romans, des nouvelles et des dossiers politiques sous plusieurs pseudonymes. Il est ingénieur chimiste de formation, consultant en environnement et manager de risques

Download and Read Online Lovecraft au cinéma (La suite 2008\_2015): La suite de "Lovecraft au cinéma" M. Alain Pelosato #UGR4FQZKIP1

Lire Lovecraft au cinéma (La suite 2008\_2015): La suite de "Lovecraft au cinéma" par M. Alain Pelosato pour ebook en ligneLovecraft au cinéma (La suite 2008\_2015): La suite de "Lovecraft au cinéma" par M. Alain Pelosato Téléchargement gratuit de PDF, livres audio, livres à lire, bons livres à lire, livres bon marché, bons livres, livres en ligne, livres en ligne, revues de livres epub, lecture de livres en ligne, livres à lire en ligne, bibliothèque en ligne, bons livres à lire, PDF Les meilleurs livres à lire, les meilleurs livres pour lire les livres Lovecraft au cinéma (La suite 2008\_2015): La suite de "Lovecraft au cinéma" par M. Alain Pelosato à lire en ligne.Online Lovecraft au cinéma (La suite 2008\_2015): La suite de "Lovecraft au cinéma" par M. Alain Pelosato ebook Téléchargement PDFLovecraft au cinéma (La suite 2008\_2015): La suite de "Lovecraft au cinéma" par M. Alain Pelosato DocLovecraft au cinéma (La suite 2008\_2015): La suite de "Lovecraft au cinéma" par M. Alain Pelosato MobipocketLovecraft au cinéma (La suite 2008\_2015): La suite de "Lovecraft au cinéma" par M. Alain Pelosato EPub

## **UGR4FQZKIP1UGR4FQZKIP1UGR4FQZKIP1**